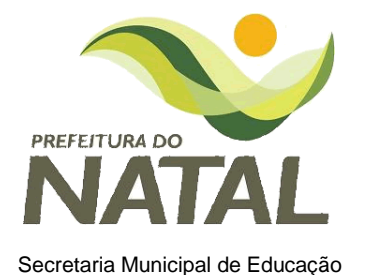

## **PREFEITURA MUNICIPAL DO NATAL SECRETARIA MUNICIPAL DE EDUCAÇÃO DEPARTAMENTO DE ENSINO FUNDAMENTAL**

**NÚCLEO DE TECNOLOGIA EDUCACIONAL DE NATAL (NTE NATAL)**

## **PROGRAMAÇÃO DOS CURSOS 2012.1**

## **INSCRIÇÕES:**

**Local: Núcleo de Tecnologia Educacional de Natal/CEMURE - Av. Coronel Estevam 3705, Bairro Nazaré – Natal/RN Fone: 87236132 / 99270079 Período: 23/02/2012 à 02/03/2012, das 8h às 12 e das 14 às 19h. Documentos: Contracheque e RG**

## **IMPORTANTE:**

- **1. Todos os cursos com exceção de Informática Básica exigem o conhecimento prévio de informática.**
- **2. Não se matricule nos cursos que não estive apto a fazê-lo, isto pode frustrar seu aprendizado e levá-lo a desistir, desperdiçando as vagas.**

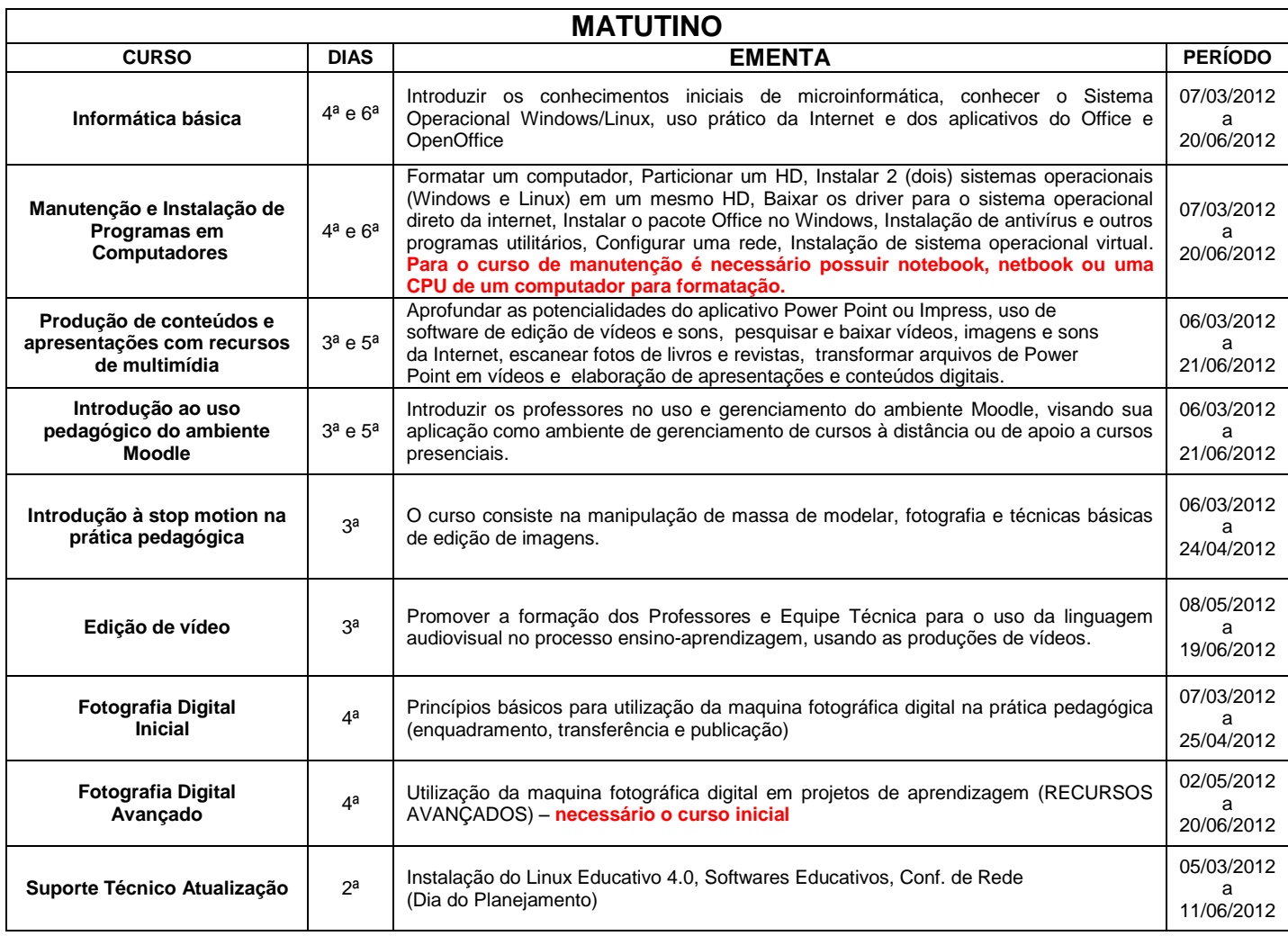

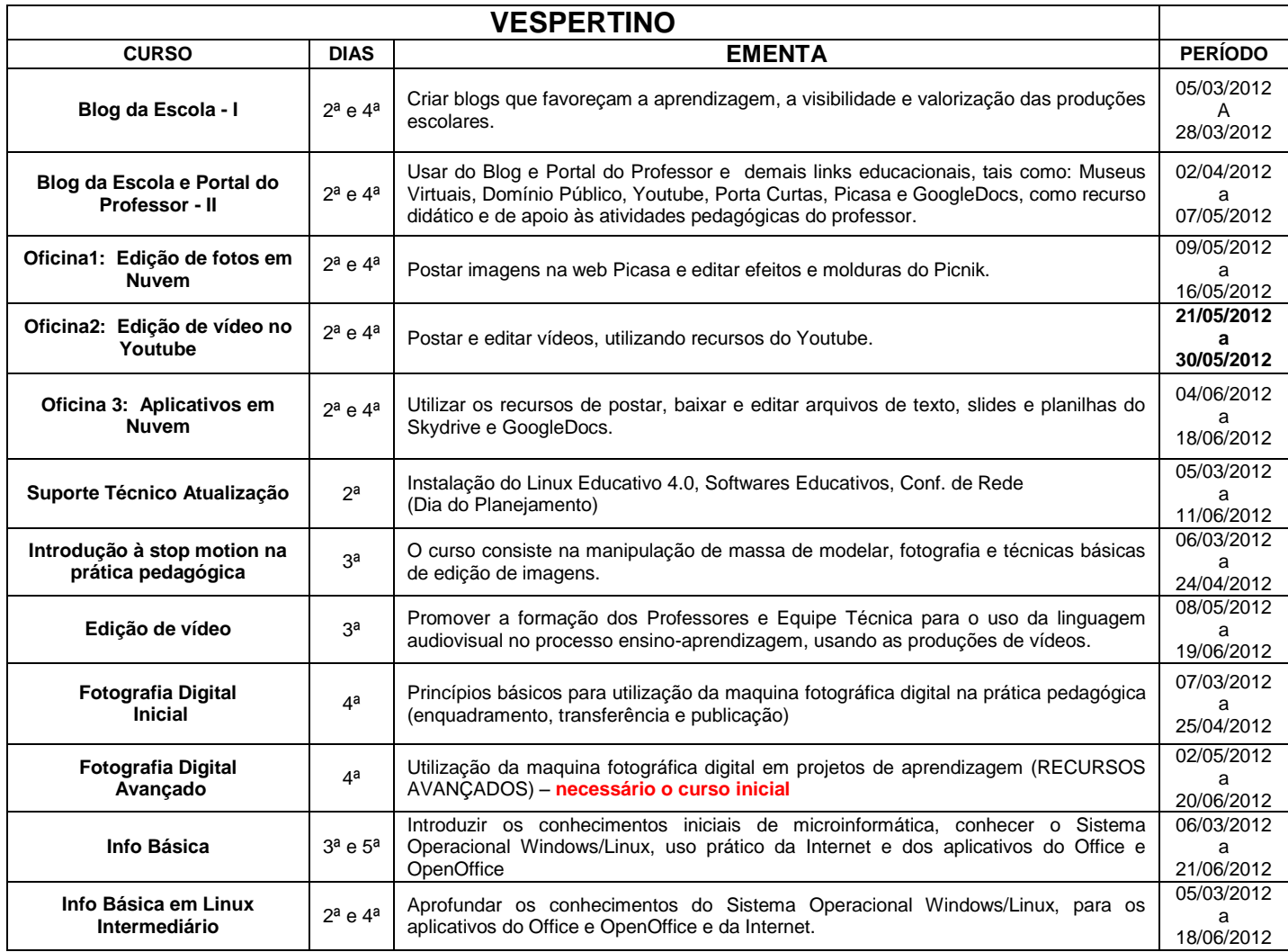

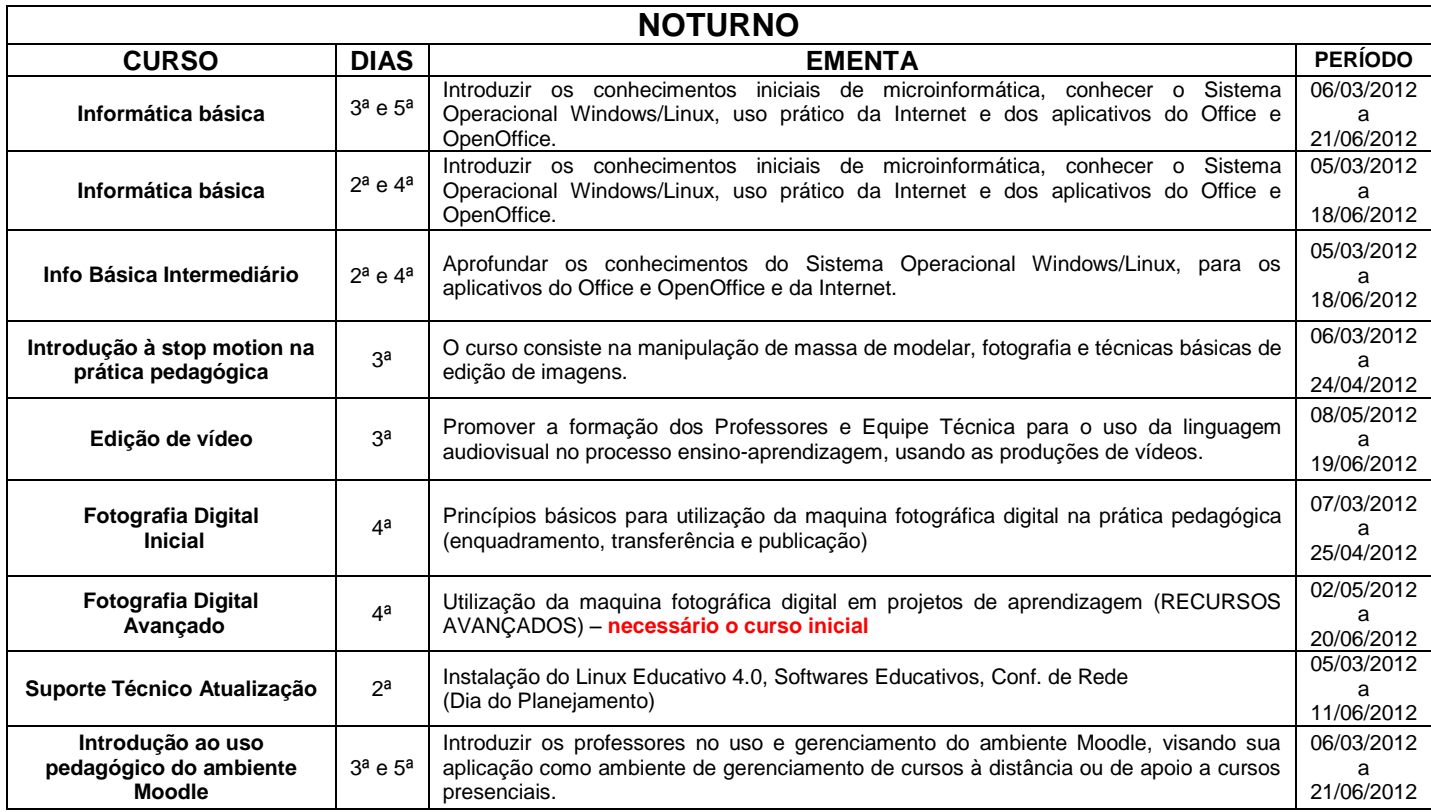